## UU *Transférer les points de la Coop Supercard à la Solikarte*

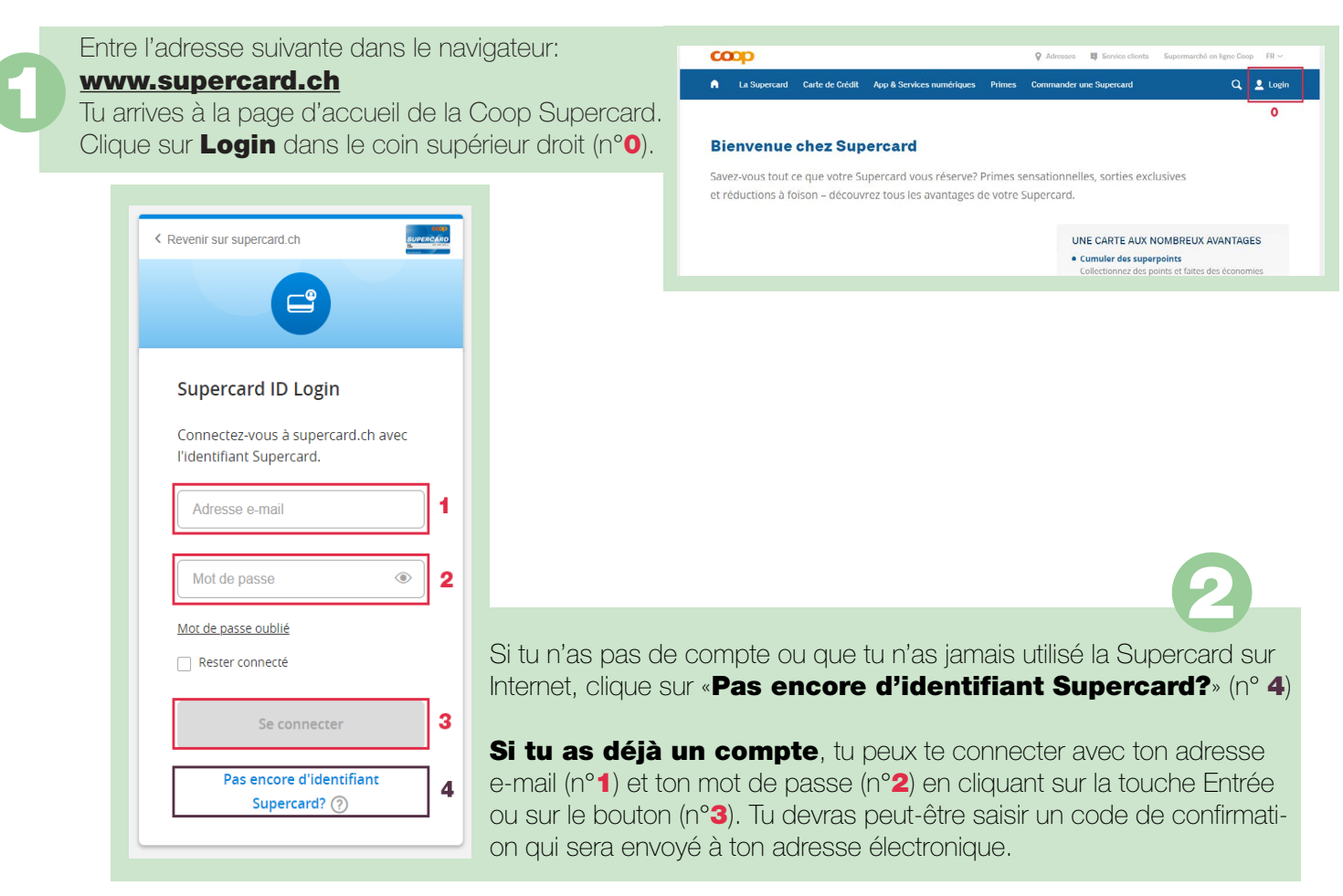

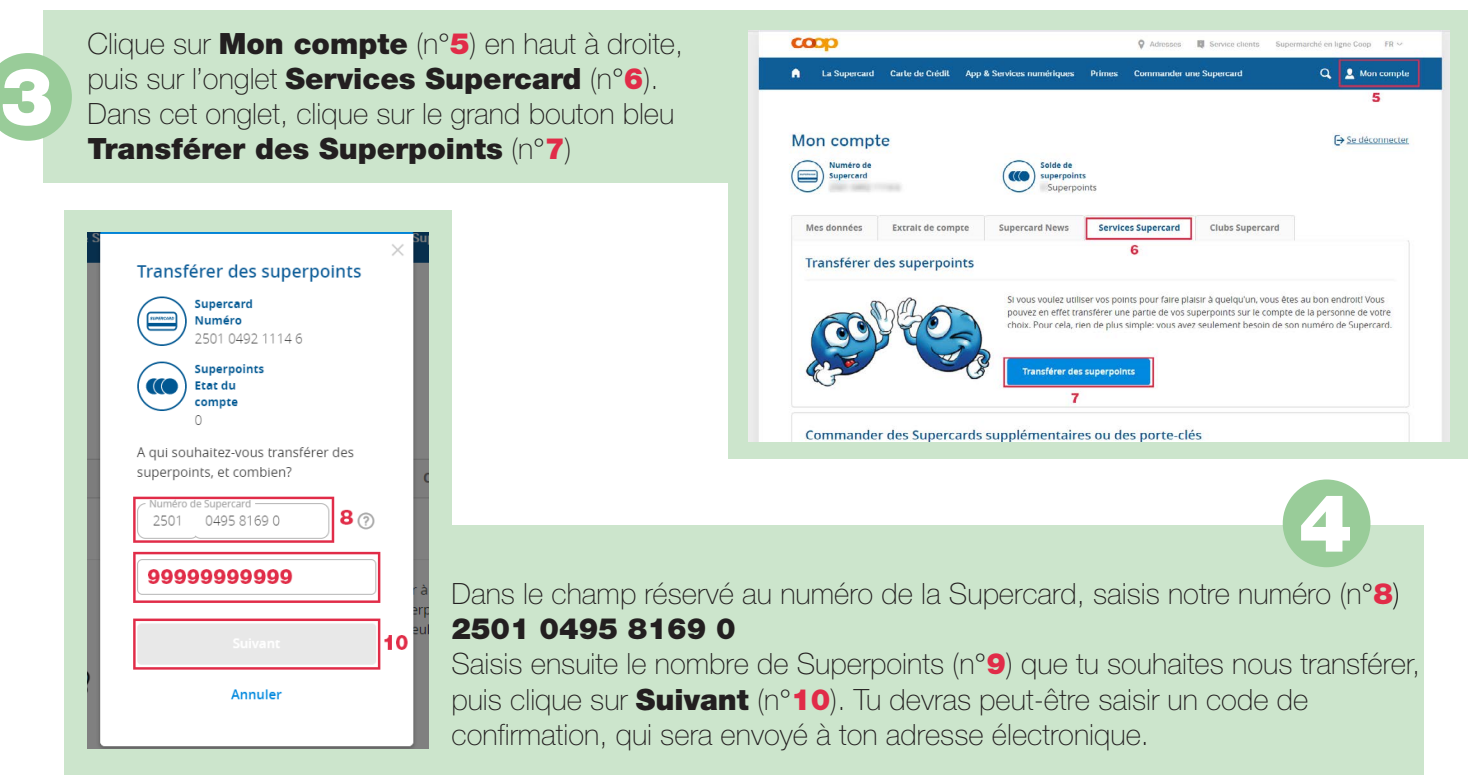

## www.solikarte.ch *Le collectif Solikarte remercie du fond du cœur <3*